# DACS (Door Access Control System)

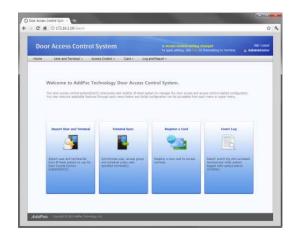

Time & Attendance Smart Web Manager

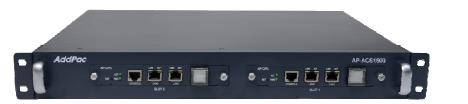

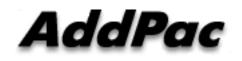

AddPac Technology

Sales and Marketing

# Contents

- DACS Network Service Diagram
- Login Web Page
- Time & Attendance Management
  - Daily Attendance Management
  - Monthly Attendance Management
  - Business Trip and Vacation Management
  - Time & Attendance Codes
  - Attendance Report Management
  - Attendance Report by Date, Month
  - Attendance Daily Report by Month
  - Attendance Personal Report

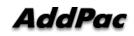

# DACS (Door Access Control System) Integrated Door Access Control and Call Control

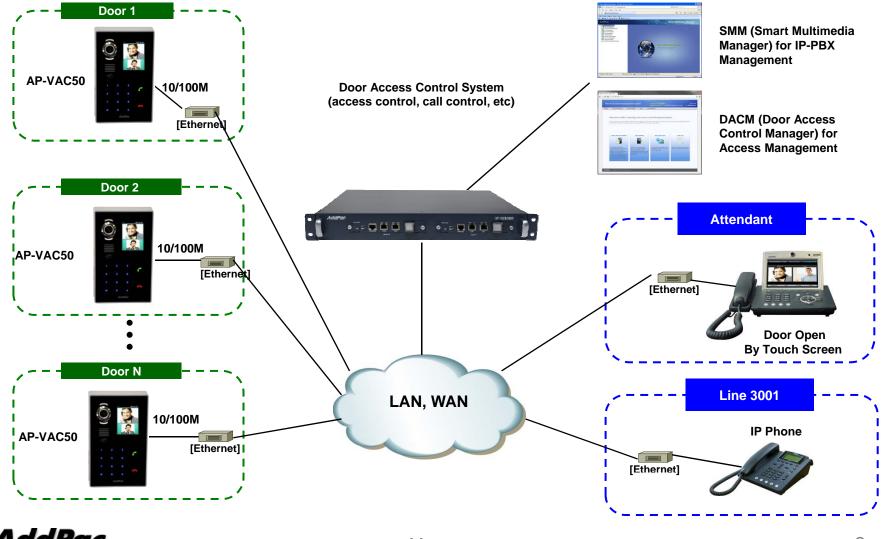

AddPac

www.addpac.com

# DACS (Door Access Control System) Login page

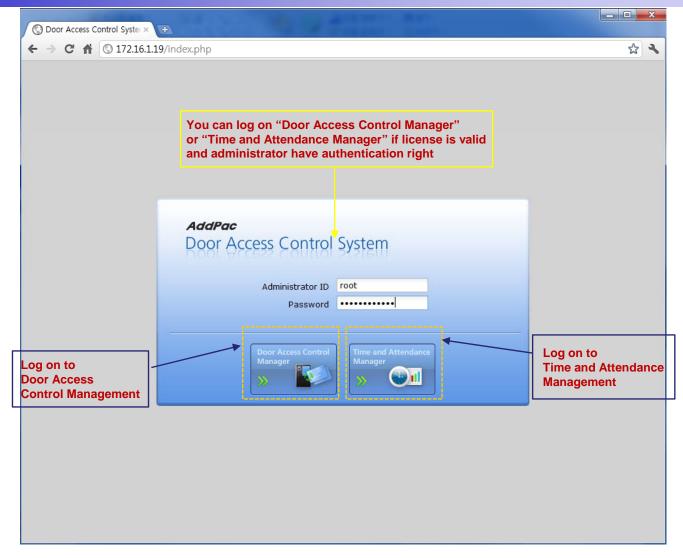

#### TAAM (Time and Attendance Manager) Main Web Page

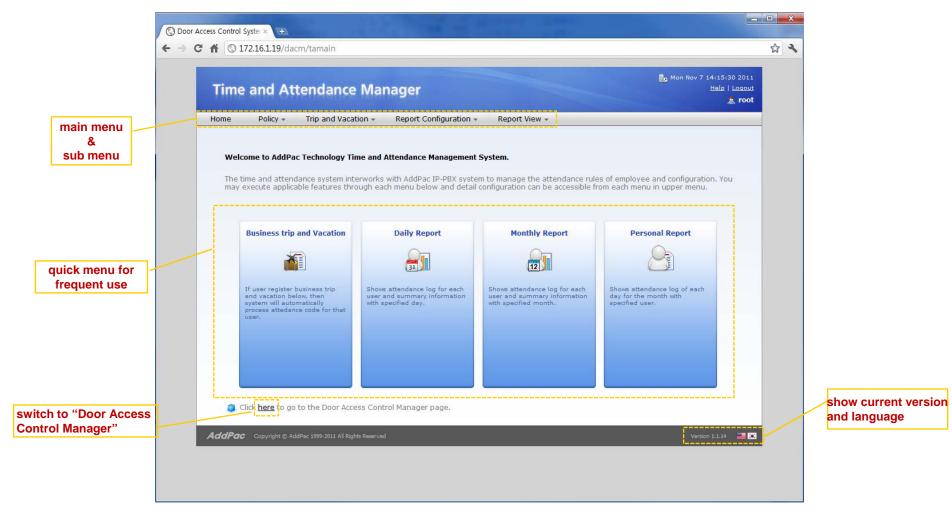

AddPac

# TAAM (Time and Attendance Manager) Daily Attendance Rules

|                                             | m/dailyAttendanceRuleList                            |             |                   |                  |                       | Mon Nov 7 14:33:15 2011          |                        |                          |                                                            |
|---------------------------------------------|------------------------------------------------------|-------------|-------------------|------------------|-----------------------|----------------------------------|------------------------|--------------------------|------------------------------------------------------------|
| TIME SUIT WITE                              | rrip and Vacation - Report C                         | Configurati | tion <del>+</del> | Report View +    |                       | Help   Logout                    |                        |                          |                                                            |
| Daily Attendar<br>Shows list of daily based | nce Rule List<br>attendance rule for time(in, out, r | egular). E  | ach rule ca       | an be used in th | e monthly based atter | Door Access Control Syster × 🕢   |                        |                          |                                                            |
|                                             |                                                      |             |                   |                  | *                     | → C ↑ ③ 172.16.1.19/dacm/ad      | ddDallyAttendanceR     | ule                      | 4 4                                                        |
| Name                                        | Description                                          | In          | Out               | Regular Hour     | Date Created          |                                  |                        |                          |                                                            |
| 1 default rule                              | default daily rule                                   | 09:00       |                   | 9 hr             |                       | Time and Attend                  | anco Mana              | nor                      | Non Nov 7 14:20:22 2011<br>Help   Logout                   |
| 2 Factory First Rule                        | Factory first daily work rule                        | 08:00       |                   | 12 hr            | 2011-11-07 14:32:2    | Time and Attend                  | lance Manag            | ger                      | ▲ root                                                     |
| 3 Factory Second Rule                       | <ul> <li>Factory second daily work r</li> </ul>      | 20:00       | 08:00             | 9 hr             | 2011-11-07 14:33:1    | Home Policy - Trip a             | and Vacation - R       | eport Configuration      | n - Report View -                                          |
|                                             |                                                      |             |                   |                  |                       | Home Policy + Hip a              |                        | epore contiguration      |                                                            |
|                                             |                                                      |             |                   |                  |                       | Daily Attendance                 | Rule                   |                          | This day rule can be used in the monthly                   |
|                                             |                                                      |             |                   |                  |                       | 1. Daily Rule                    |                        |                          | for sunday through saturday each.                          |
| shows In                                    | ( office-in time ),                                  | Out (       | office            | e-out tim        | ne)                   | Defines rule for work start time | e(in), work end time(o | ut) and regular ho       | ur of the day. Day start time is used as basis of the day. |
|                                             | lar working time,                                    |             |                   |                  |                       |                                  |                        |                          |                                                            |
| j-                                          |                                                      |             |                   |                  |                       | Rule Name*                       |                        |                          |                                                            |
|                                             |                                                      |             |                   |                  |                       | Description                      |                        |                          |                                                            |
|                                             |                                                      |             |                   |                  |                       | Day Start Time                   | 06:00                  | ~                        |                                                            |
|                                             |                                                      |             |                   |                  |                       | 10                               | 09:00                  | ~                        |                                                            |
|                                             |                                                      |             |                   |                  |                       | 100                              | 18:00                  |                          |                                                            |
|                                             |                                                      |             |                   |                  |                       | Out                              |                        | ~                        |                                                            |
|                                             |                                                      |             |                   |                  |                       | Regular Hour                     | 9                      | 🗘 Hour                   |                                                            |
|                                             |                                                      |             |                   |                  |                       | 🕕 By default, first in-time      | is the start work time | e and last out-time      | is the end work time for that day.                         |
|                                             | 1999-2011 All Rights Reserved                        |             |                   |                  |                       | -                                |                        |                          |                                                            |
| ddPac Copyright © AddPac                    |                                                      |             |                   |                  |                       | 2. Allowable time and overtin    | ne                     |                          |                                                            |
| <b>AddPac</b> Copyright © AddPac            |                                                      |             |                   |                  |                       | For Late                         | 10                     | Min.                     |                                                            |
| l <b>ddPac</b> Copyright © AddPac           |                                                      |             |                   |                  |                       |                                  | 10                     | Min.                     |                                                            |
| <b>A<i>ddPac</i></b> Copyright © AddPac     |                                                      |             |                   |                  |                       | Leaving Work Early               | 10                     | <ul> <li>MID.</li> </ul> |                                                            |
| <b>AddPac</b> Copyright © AddPac            |                                                      |             |                   |                  |                       |                                  |                        | 1.4.1                    |                                                            |
| <b>4<i>ddPac</i></b> Copyright © AddPac     |                                                      |             |                   |                  |                       | Minimum Overtime                 | 2                      | Hour                     |                                                            |

# TAAM (Time and Attendance Manager) Monthly Attendance Rules

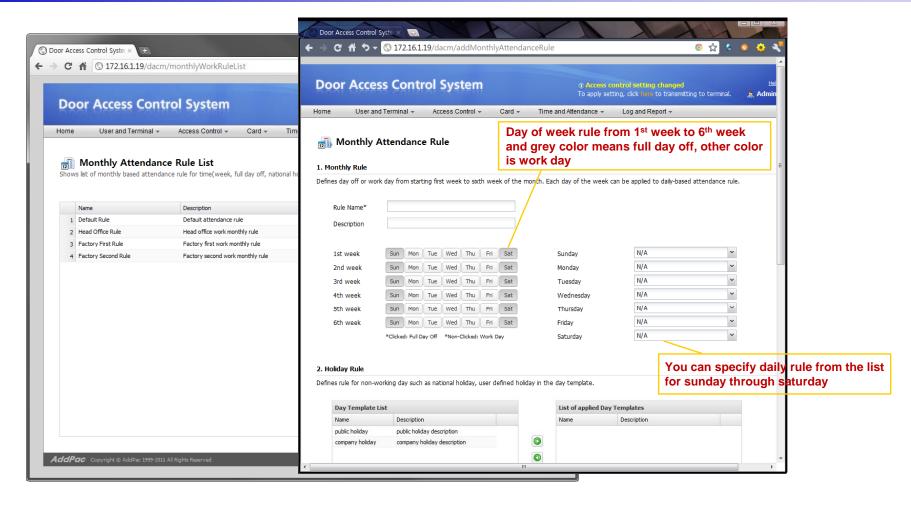

# TAAM (Time and Attendance Manager) Business Trip and Vacation

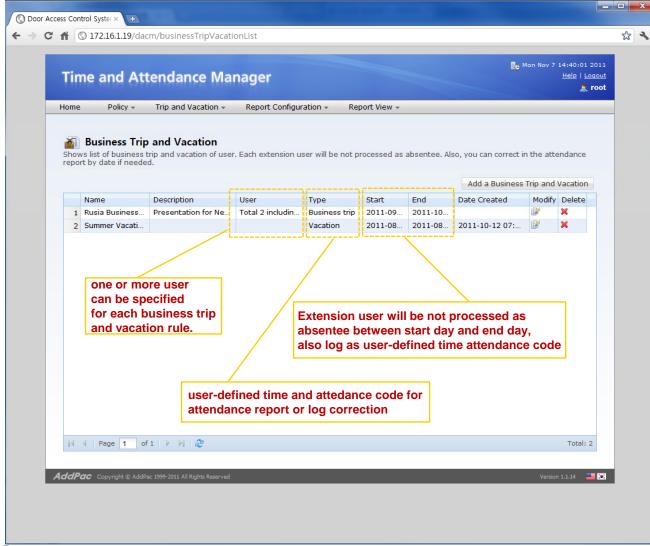

# TAAM (Time and Attendance Manager) Time and Attendance Codes

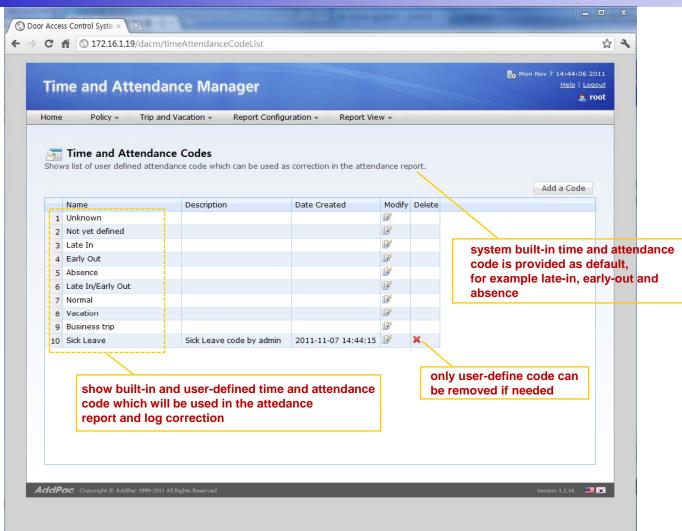

### TAAM (Time and Attendance Manager) Delivery Policy for Attendance Report

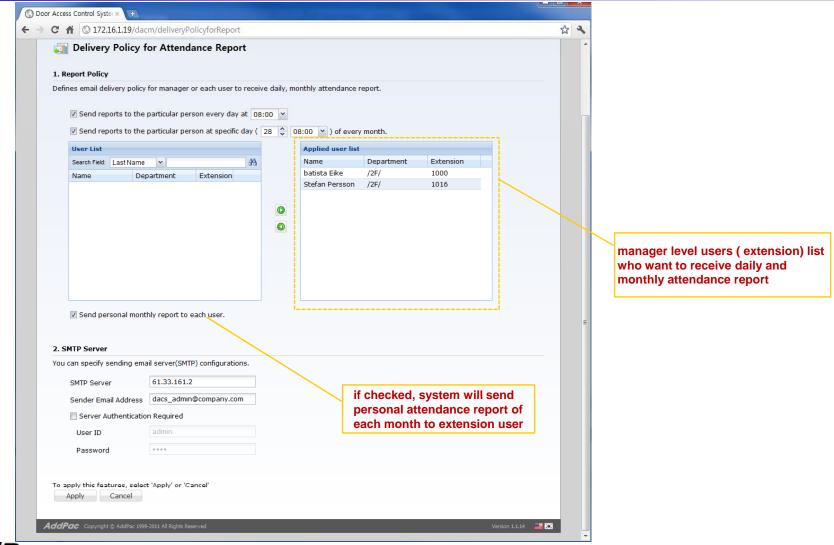

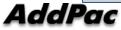

#### **TAAM (Time and Attendance Manager)** Attendance Report by Date

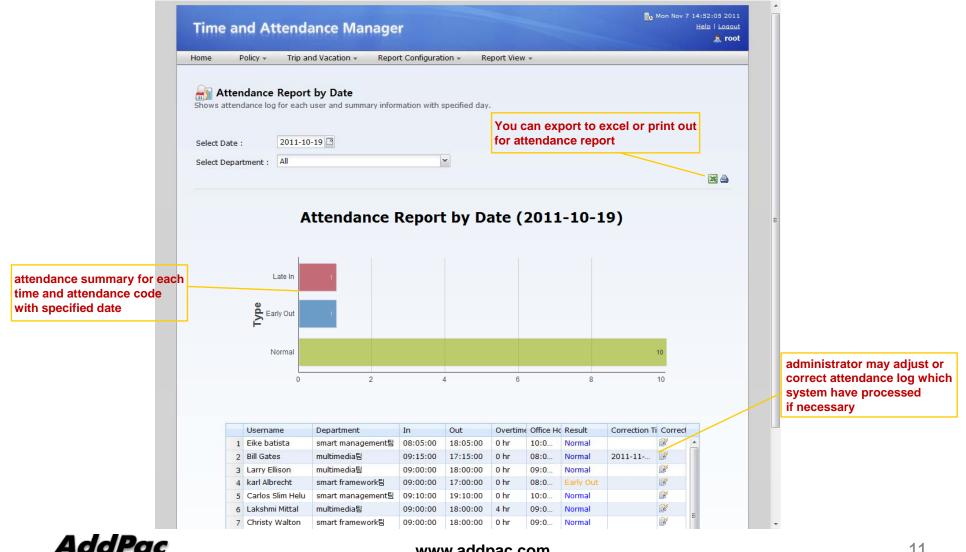

www.addpac.com

11

#### TAAM (Time and Attendance Manager) Attendance Report Excel Export

| 2  | A                                      | В                | С           | D           | E         | F               | G         | Н                      |  |  |  |
|----|----------------------------------------|------------------|-------------|-------------|-----------|-----------------|-----------|------------------------|--|--|--|
|    |                                        | Δ                | ttendance R | eport by Da | te (2011- | 10-19)          |           |                        |  |  |  |
| 1  | Attendance Report by Date (2011-10-19) |                  |             |             |           |                 |           |                        |  |  |  |
| 2  | Username                               | Department       | In          | Out         | Overtime  | Office<br>Hours | Result    | Correction Time        |  |  |  |
| 3  | Eike batista                           | smart management | 08:05:00    | 18:05:00    | 0 hr      | 10:00:00        | Normal    |                        |  |  |  |
| 4  | Bill Gates                             | multimedia       | 09:15:00    | 17:15:00    | 0 hr      | 08:00:00        | Normal    | 2011-11-07<br>14:52:28 |  |  |  |
| 5  | Larry Ellison                          | multimedia       | 09:00:00    | 18:00:00    | 0 hr      | 09:00:00        | Normal    |                        |  |  |  |
|    | karl Albrecht                          | smart framework  | 09:00:00    | 17:00:00    | 0 hr      | 08:00:00        | Early Out |                        |  |  |  |
| 7  | Carlos Slim Helu                       | smart management | 09:10:00    | 19:10:00    | 0 hr      | 10:00:00        | Normal    |                        |  |  |  |
| 8  | Lakshmi Mittal                         | multimedia       | 09:00:00    | 18:00:00    | 4 hr      | 09:00:00        | Normal    |                        |  |  |  |
| 9  | Christy Walton                         | smart framework  | 09:00:00    | 18:00:00    | 0 hr      | 09:00:00        | Normal    |                        |  |  |  |
| 10 | Lika Shing                             | smart framework  | 09:20:00    | 18:20:00    | 0 hr      | 09:00:00        | Late In   |                        |  |  |  |
| 11 | Stefan Persson                         | smart framework  | 09:00:00    | 20:00:00    | 2 hr      | 11:00:00        | Normal    |                        |  |  |  |
| 12 | Warren Buffett                         | multimedia       | 09:15:00    | 18:15:00    | 0 hr      | 09:00:00        | Normal    |                        |  |  |  |
| 13 | Amancio Ortega                         | smart management | 09:00:00    | 21:00:00    | 3 hr      | 12:00:00        | Normal    |                        |  |  |  |
| 14 | Mukesh Ambani                          | smart management | 09:00:00    | 18:30:00    | 0 hr      | 09:30:00        | Normal    |                        |  |  |  |
| 15 |                                        |                  |             |             |           |                 |           |                        |  |  |  |
| 16 |                                        |                  |             |             |           |                 |           |                        |  |  |  |
| 17 |                                        |                  |             |             |           |                 |           |                        |  |  |  |
| 18 |                                        |                  |             |             |           |                 |           |                        |  |  |  |
| 19 |                                        |                  |             |             |           |                 |           |                        |  |  |  |
| 20 |                                        |                  |             |             |           |                 |           |                        |  |  |  |
| 21 |                                        |                  |             |             |           |                 |           |                        |  |  |  |
| 22 |                                        |                  |             |             |           |                 |           |                        |  |  |  |
| 23 |                                        |                  |             |             |           |                 |           |                        |  |  |  |
| 24 |                                        |                  |             |             |           |                 |           |                        |  |  |  |
| 25 |                                        |                  |             |             |           |                 |           |                        |  |  |  |
| 26 |                                        |                  |             |             |           |                 |           |                        |  |  |  |
| 27 |                                        |                  |             |             |           |                 |           |                        |  |  |  |
| 28 |                                        |                  |             |             |           |                 |           |                        |  |  |  |
| 29 |                                        |                  |             |             |           |                 |           |                        |  |  |  |
| 30 |                                        |                  |             |             |           | 1               |           |                        |  |  |  |
| 31 |                                        |                  |             |             |           |                 |           |                        |  |  |  |

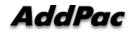

#### TAAM (Time and Attendance Manager) Attendance Report by Month

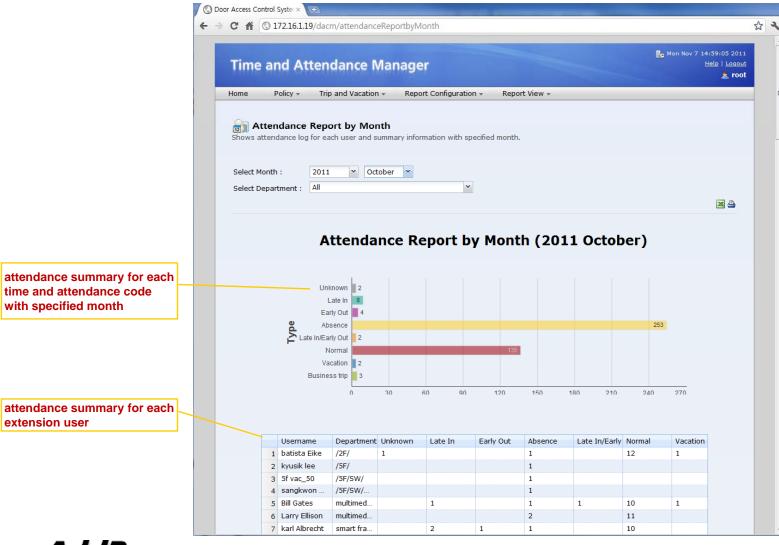

AddPac

#### TAAM (Time and Attendance Manager) Attendance Daily Report by Month

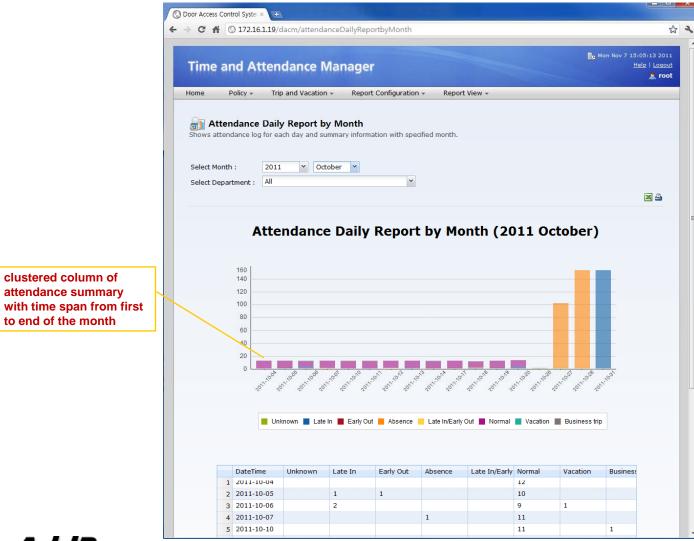

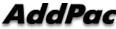

#### TAAM (Time and Attendance Manager) Attendance Personal Report

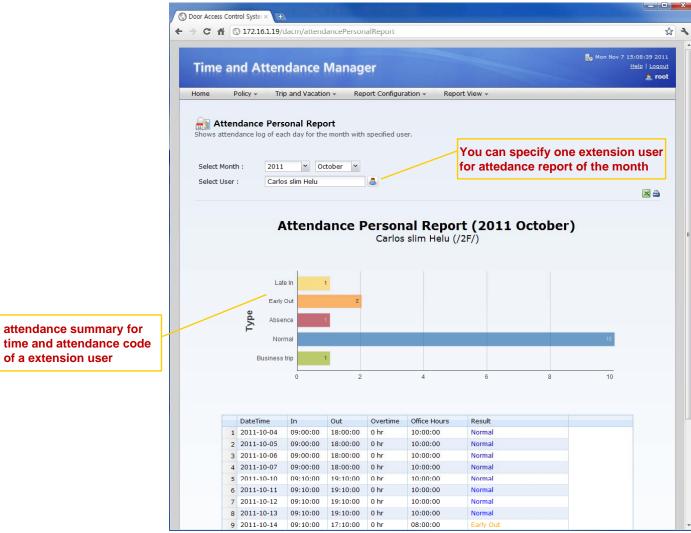

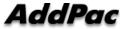

# Thank you!

#### AddPac Technology Co., Ltd. Sales and Marketing

Phone +82.2.568.3848 (KOREA) FAX +82.2.568.3847 (KOREA) E-mail : sales@addpac.com

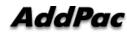